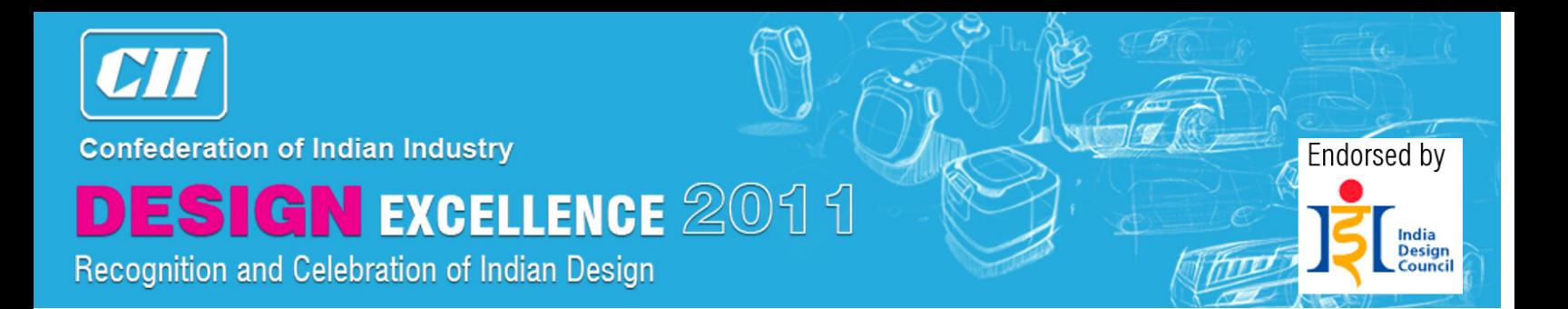

- 1.0 Contact Details
- \* denotes compulsory field
- 1.1 Applicant

As the applicant, you will be the first point of contact for all correspondence relating to this application.

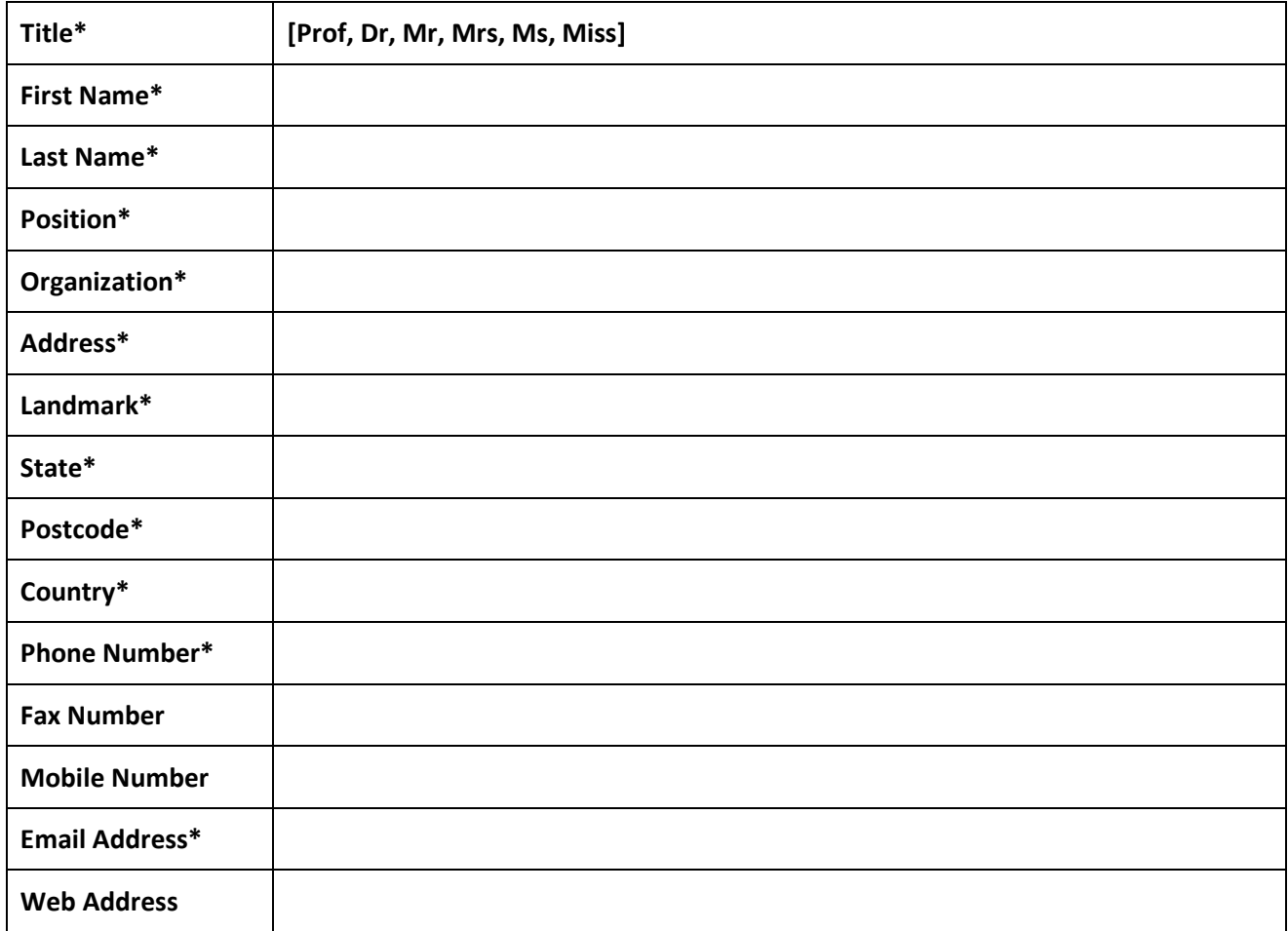

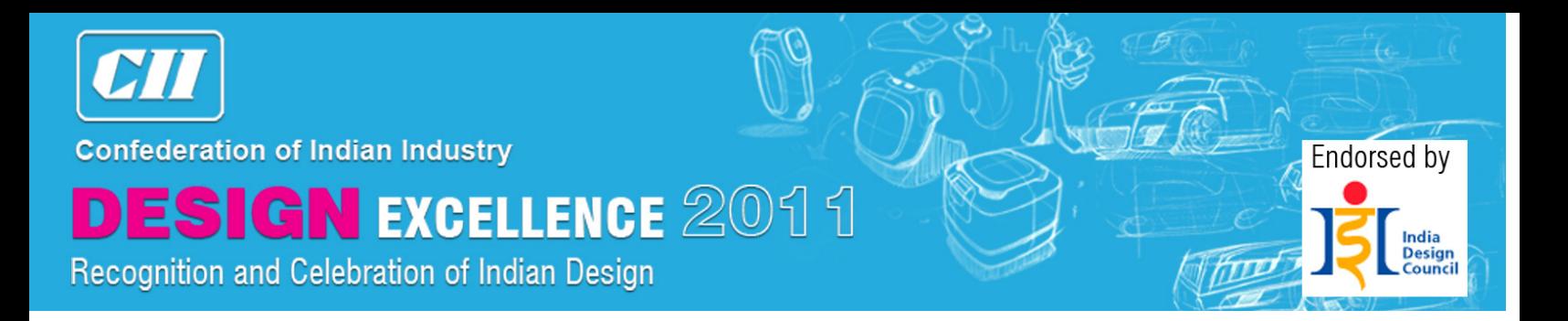

#### 1.2 Designer

Please provide contact details of the Lead Designer on this project.

Fill down with Applicant's contact details

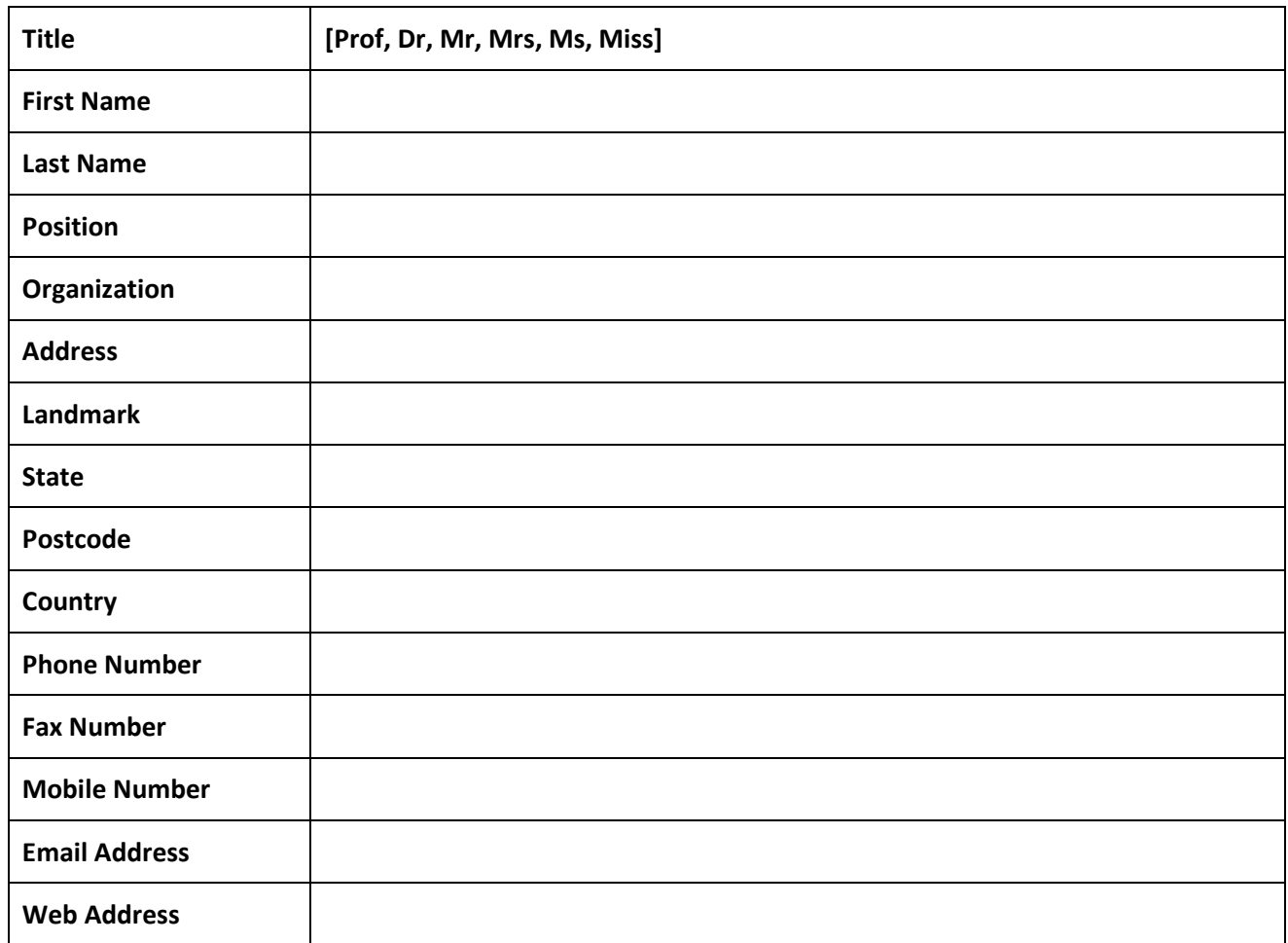

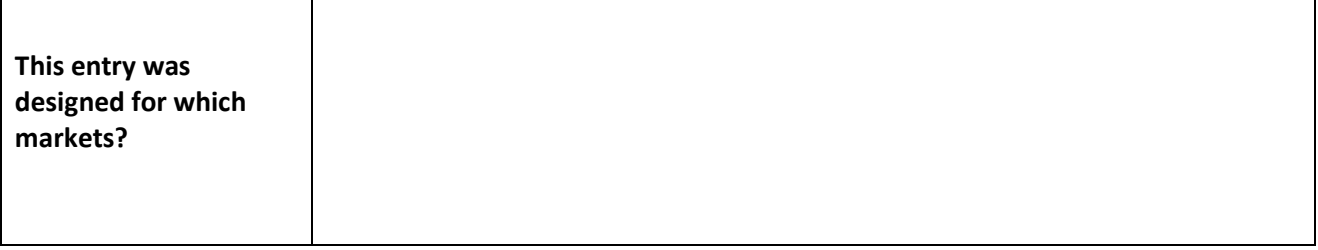

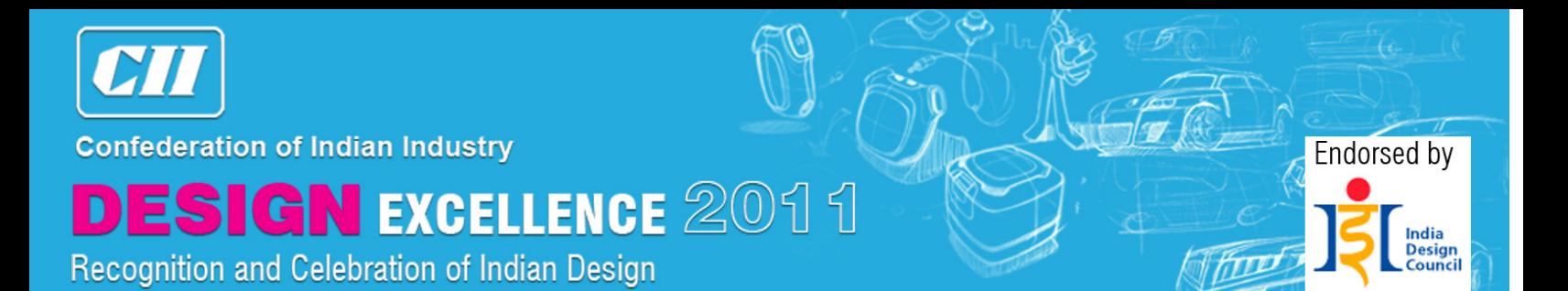

2.0 Order of Company Recognition

Please provide the company name/s that you wish to be acknowledged on all published material,certificates or trophies in order of recognition, including the organization/s already mentioned in this formif applicable.

Please note that companies not listed here will not be acknowledged.

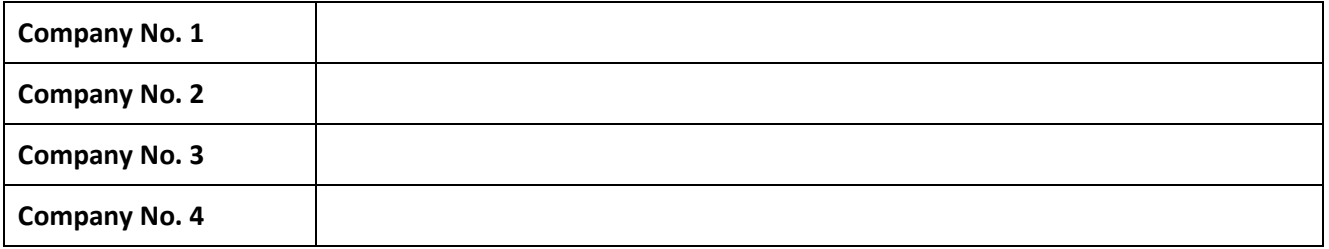

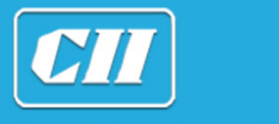

### **DESIGN EXCELLENCE 2011** Recognition and Celebration of Indian Design

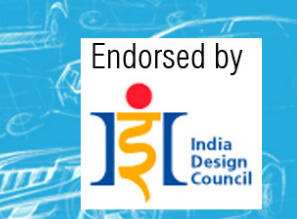

#### 3.0 Entry Data

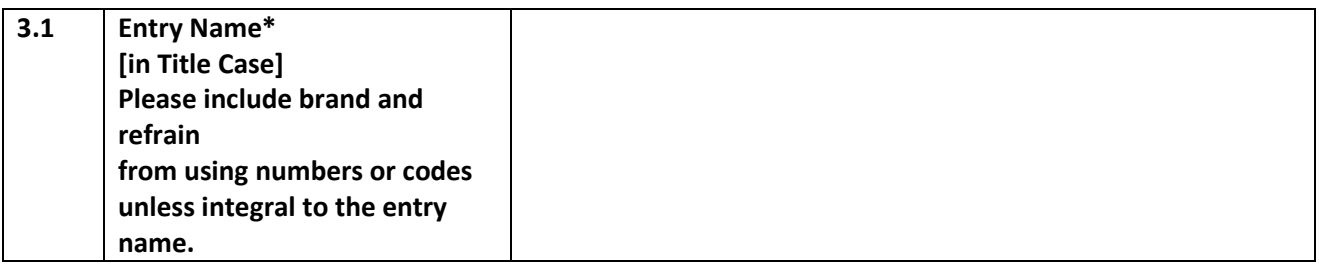

#### 3.2 Entry Category

For assistance with selecting a category

#### Visual Communication

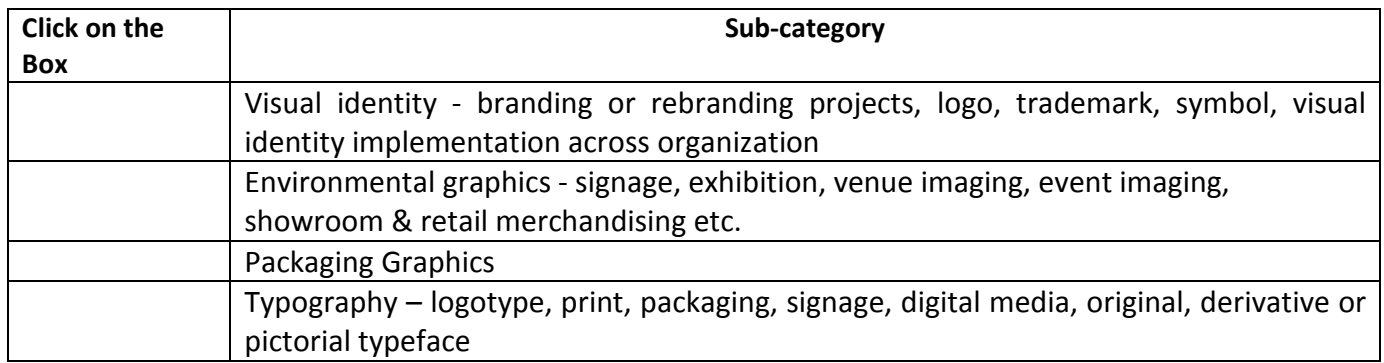

#### Industrial Design

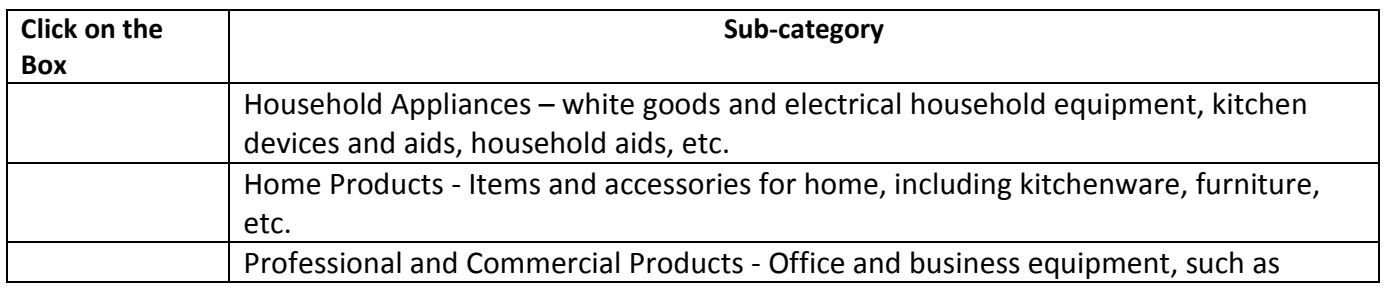

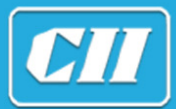

# **DESIGN EXCELLENCE 2011**

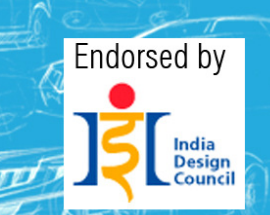

Recognition and Celebration of Indian Design

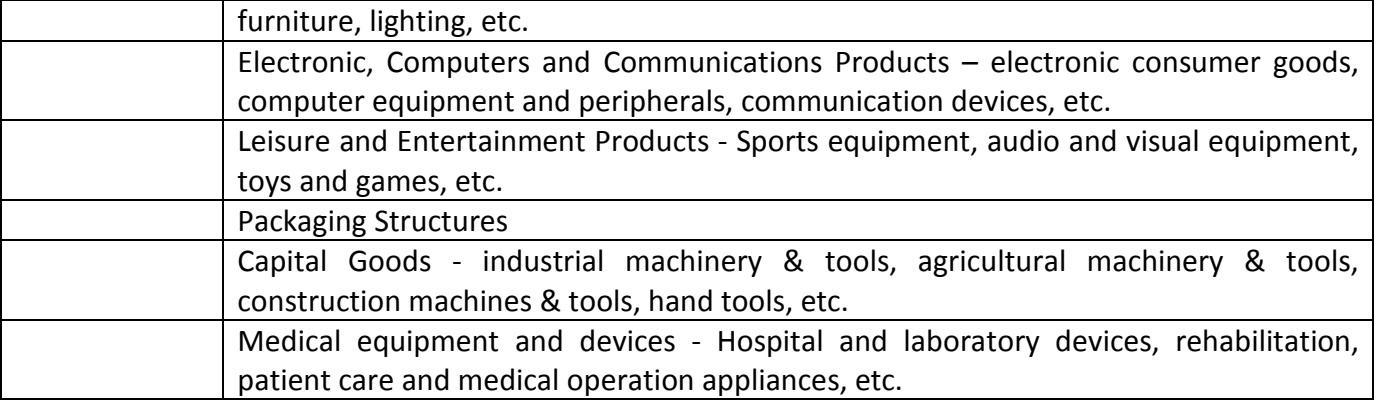

**Interaction Design** 

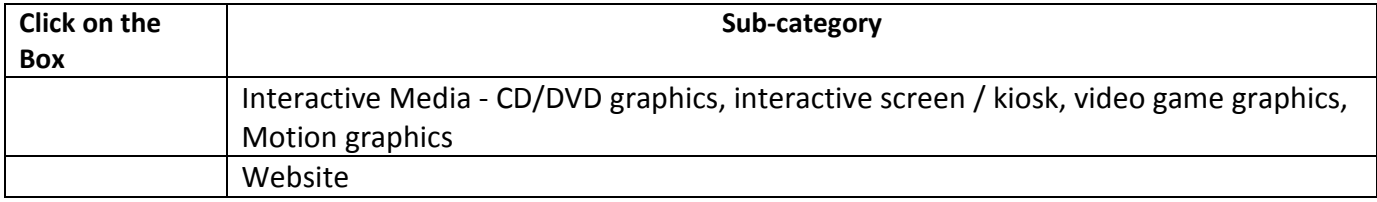

#### Mobility Design

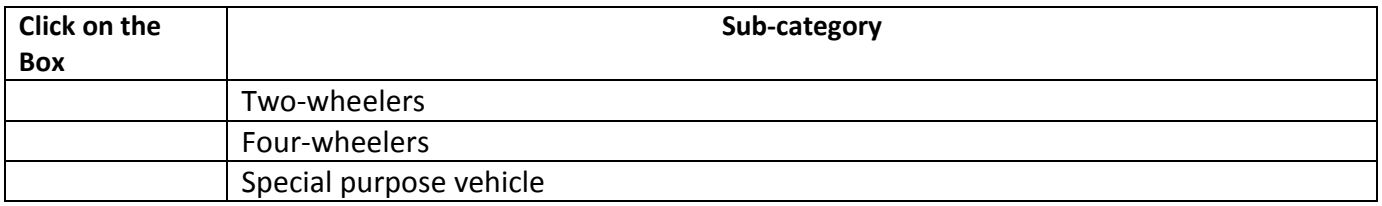

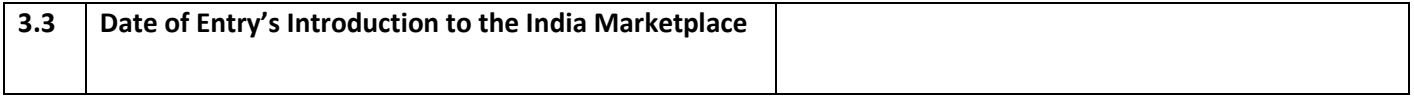

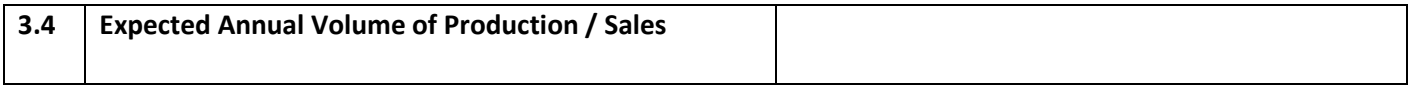

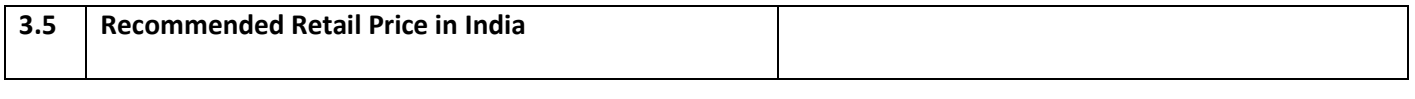

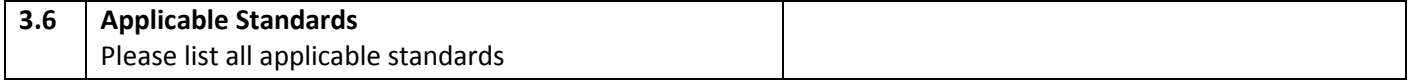

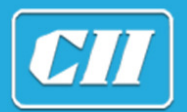

### **ESIGN EXCELLENCE 2011** D)

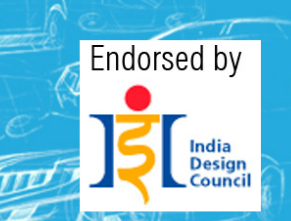

Recognition and Celebration of Indian Design

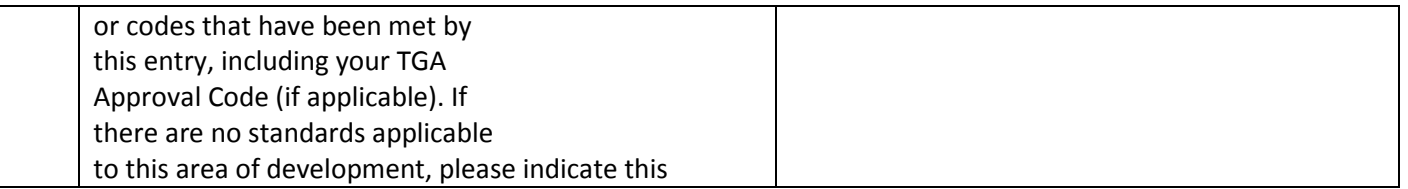

#### 4.0 Entry Evaluation

#### Please note this information will be displayed permanently online as part of your entry profile.

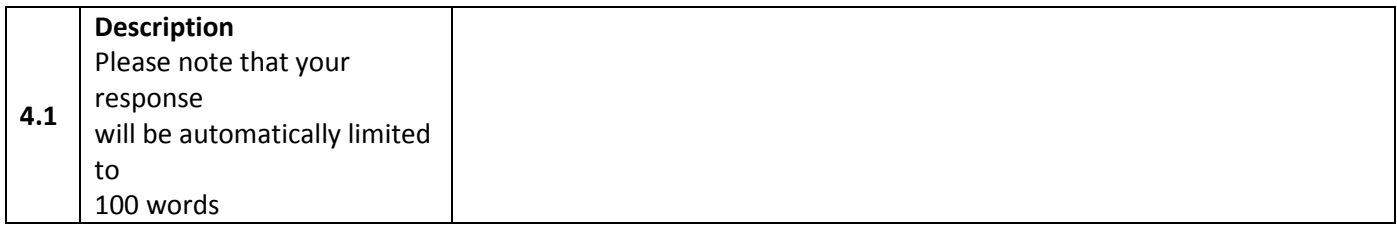

#### 4.2 Key Features and/or Benefits

#### Please summarize your claims into five key features and/or benefits. Please refer to the Level 2 Judging Criteriain formulating your response.

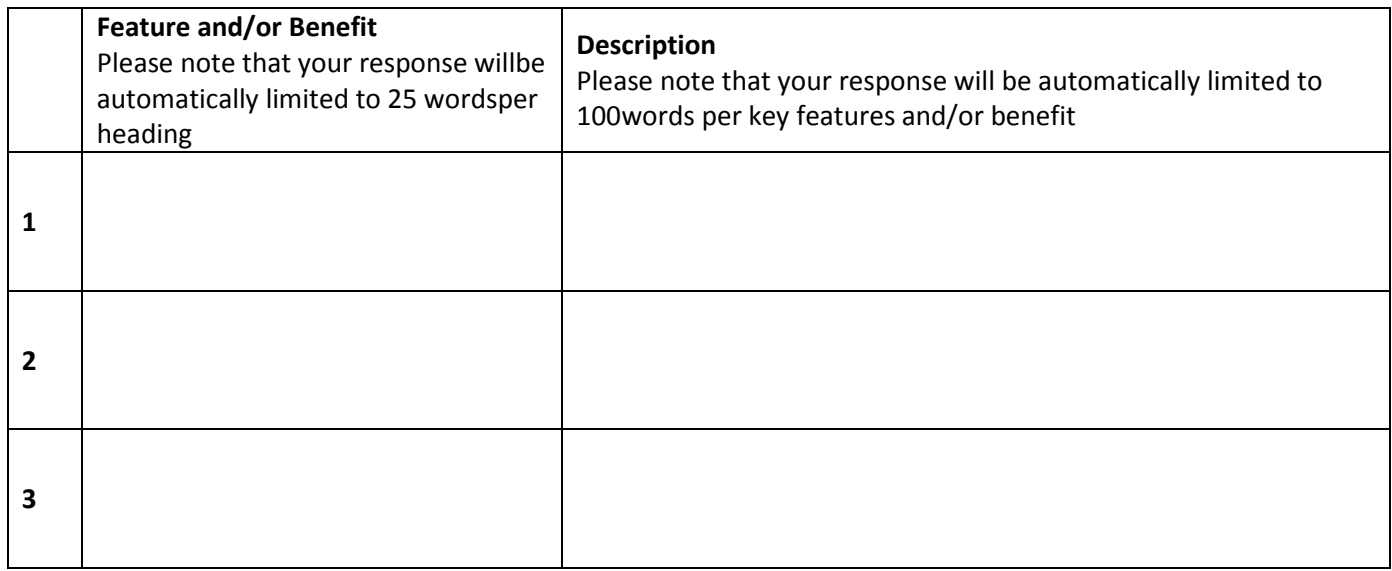

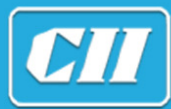

## **DESIGN EXCELLENCE 2011**

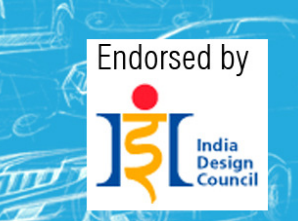

Recognition and Celebration of Indian Design

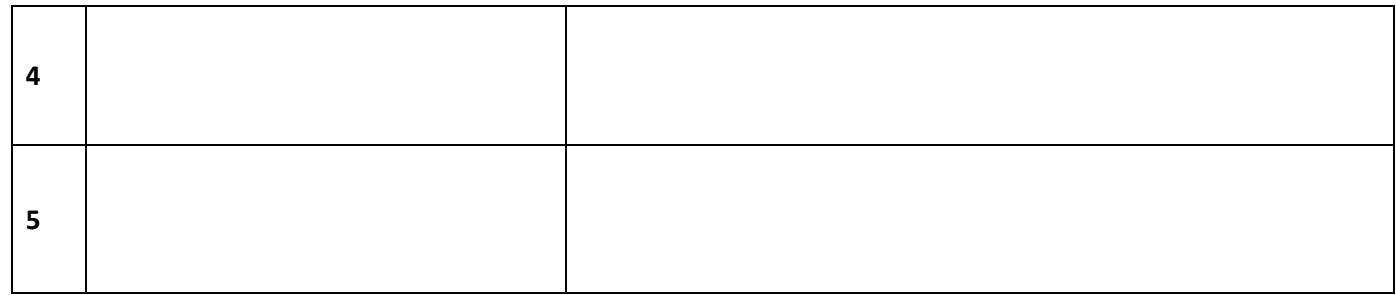

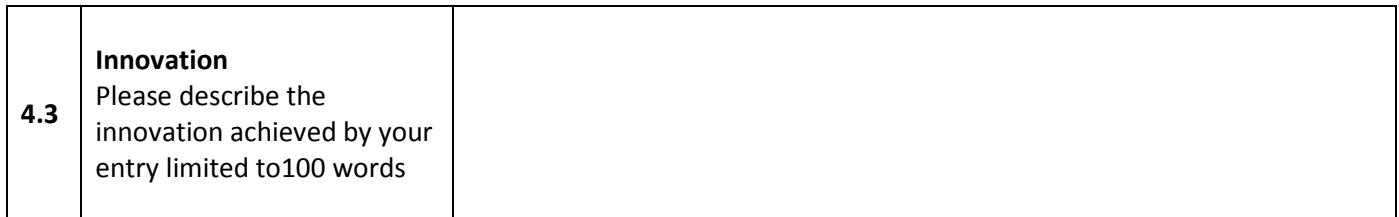

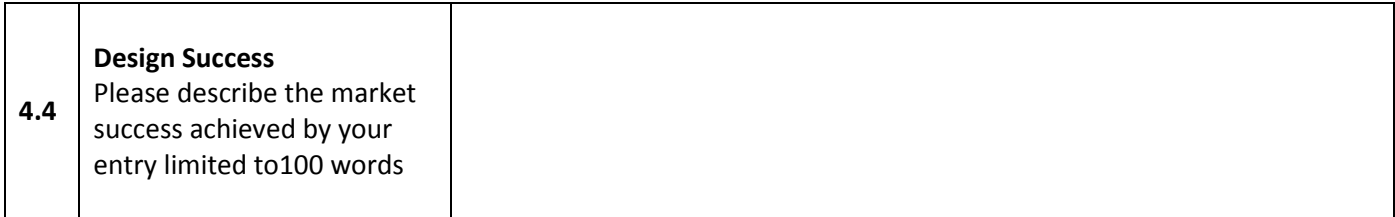

#### 5.0 Entry Images

Please attach four JPEG images of the entry one by one in the order you wish them to appear.

#### Image Requirements

- 1024 x 768 pixels in dimension
- Min 300 dpi in resolution
- CMYK or RGB in color mode
- No bigger than 3 MB in file size

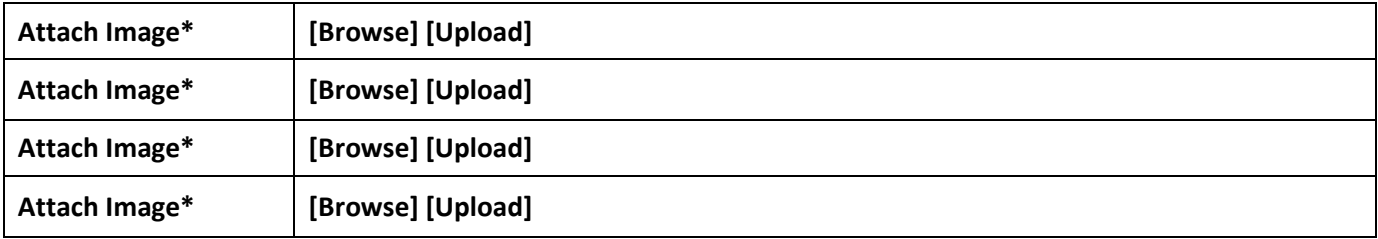

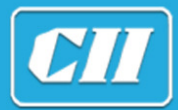

**DESIGN EXCELLENCE 2011** Recognition and Celebration of Indian Design

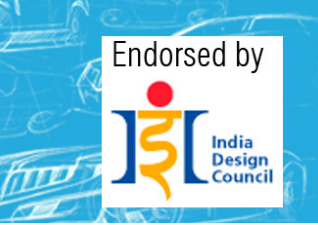

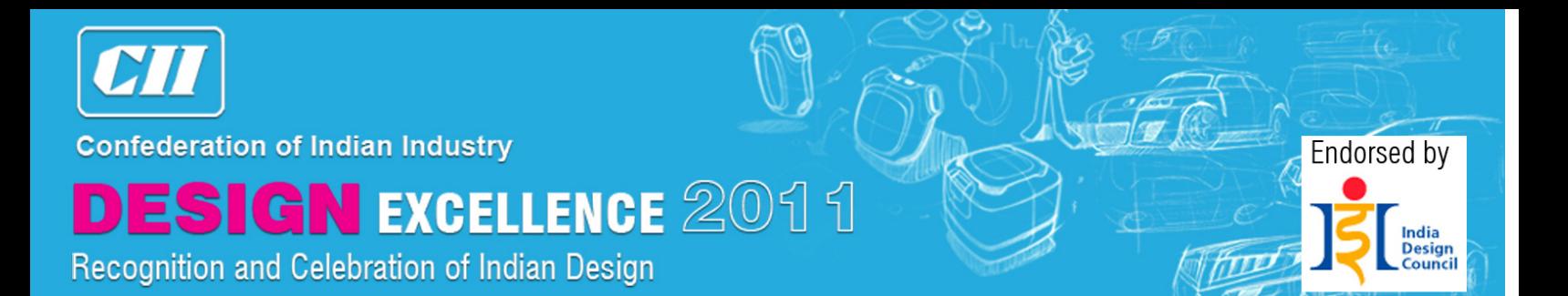

#### 6.0 Agreement

I agree to abide by the Rules of the CII Design Excellence Recognition as determinedby its organizer and accept that the judges' decision is final and nocorrespondence will be entered into. I will provide all reasonable information and actual productionsamples for further examination and exhibition if as required.

I acknowledge that Confederation of Indian Industry,its employees and agents accept no responsibility for any damage or loss caused to any samplesprovided by me during transportation, handling or storage – and that packaging, transportation andinsurance of any such material is my responsibility.

I assure that the information supplied in or inrelation to this application is correct and complete. I understand that my application, images and any promotional material relating to my application may be used by the organizers to promote design in India and overseas. By submitting this application, I am agreeing to the Terms and Conditions of Entry of the CII Design Excellence Recognition.

 $\Box$  I Agree\*

7.0 Application Review

Application available to be reviewed online.

8.0 Payment

Payment facility to be completed online. Please ensure you have a valid credit card available at the time of payment.

Online

#### By Cheque (for Indian entrants)

If you are making the payment by cheque, kindly upload the scanned copy of your cheque here.

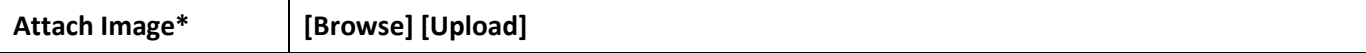

#### By Bank Draft (for overseas entrants)

If you are making the payment by Bank Draft, kindly upload the scanned copy of your Bank Draft here.

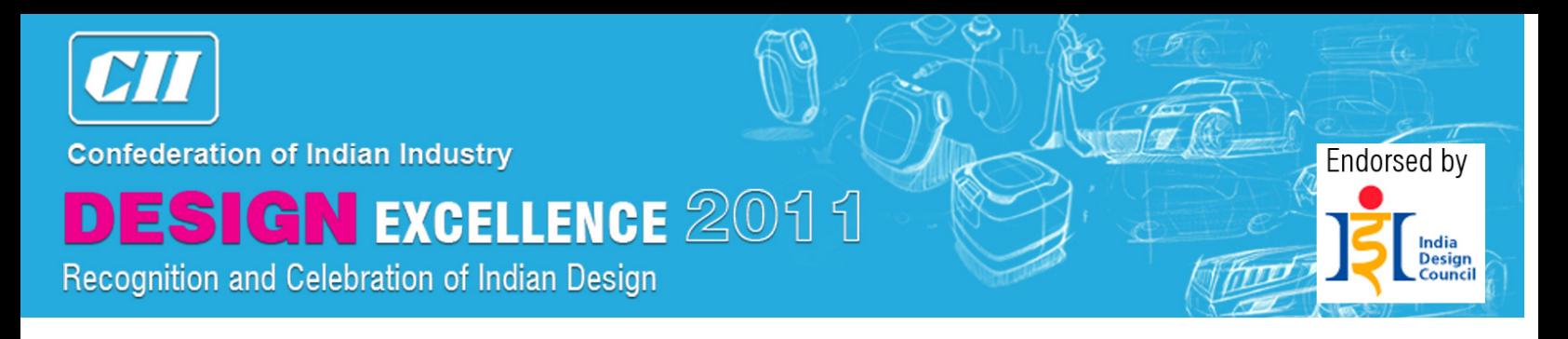

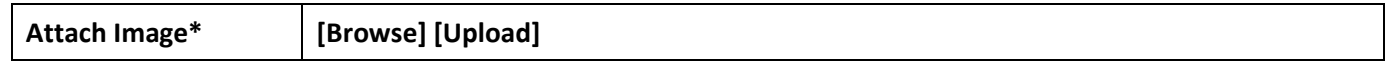

#### By T/T Remittance

If you are making the payment by T/T Remittance, please attaché a scanned copy of the remittance receipt here.

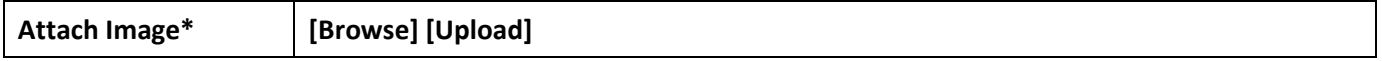